**Utiliser des œuvres dans le cadre pédagogique** 

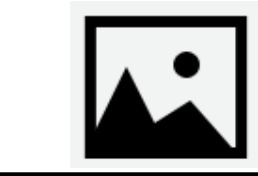

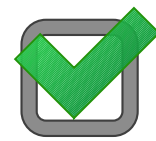

#### **Il est possible de :**

- diffuser des images d'oeuvres d'arts du visuel aux élèves : visualisation (vidéo projecteur…), distribution format papier, diffusion au format numérique (messagerie, clé USB, intranet ENT)

- mettre en ligne (Internet : site, blog, réseaux…) uniquement des supports avec des œuvres des arts du visuel du domaine public (70 ans après la mort de l'auteur) et celles bénéficiant d'une licence CC (des nuances selon les licences, voir tableau ci-dessous) et toujours en citant le nom de l'auteur et le titre de l'oeuvre

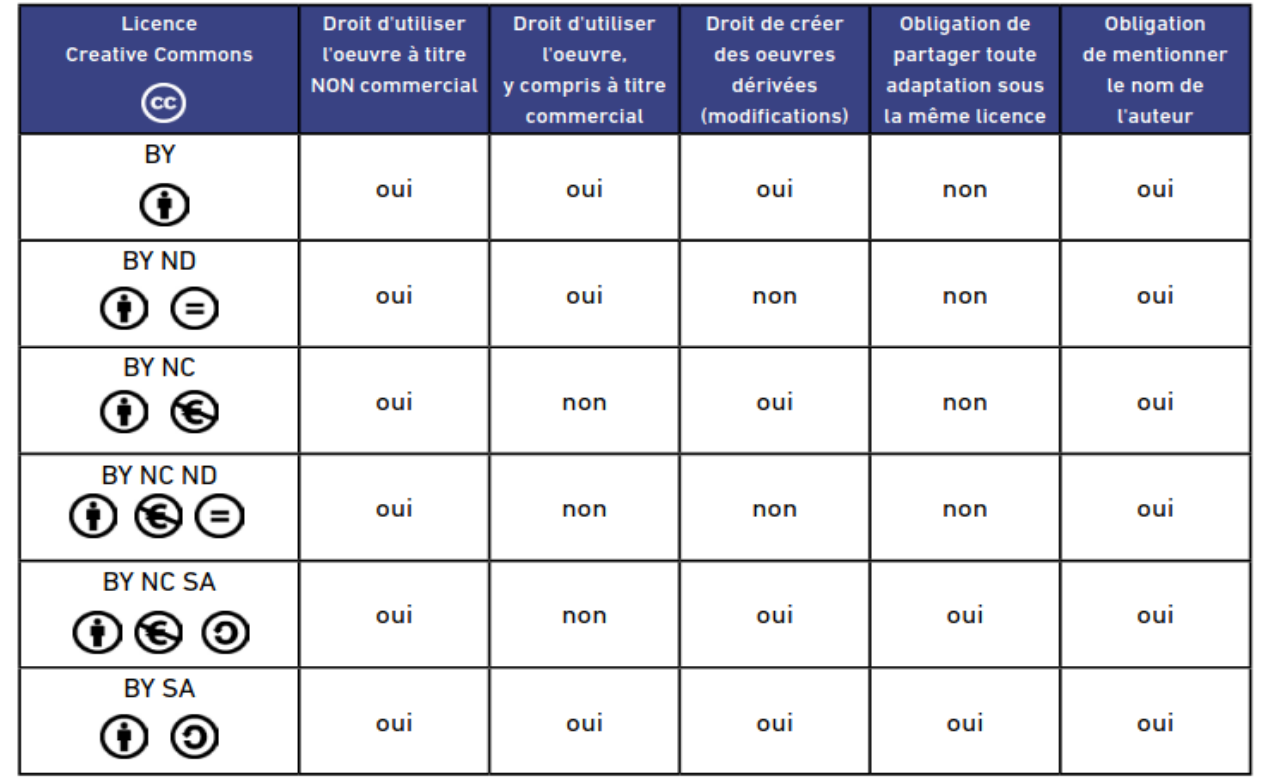

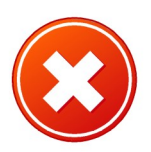

### Il est interdit de :

- mettre en ligne, sur Internet, des supports avec des images d'oeuvres d'art du visuel n'étant pas dans le domaine public et/ou avec licence CC, sauf sur autorisation de l'auteur ou des ayants droits

### *Textes de références sur la page Eduscol*

*<https://eduscol.education.fr/420/comment-utiliser-des-oeuvres-dans-un-cadre-pedagogique>*

*- dont BO n°35 du 29 septembre 2016* 

*[https://www.education.gouv.fr/bo/16/Hebdo35/MENE1600684X.htm?cid\\_bo=106736](https://www.education.gouv.fr/bo/16/Hebdo35/MENE1600684X.htm?cid_bo=106736)*

*- lien vers le site du centre français d'exploitation du droit de copie <https://www.cfcopies.com/site-pedagogique/index.html#faq>*

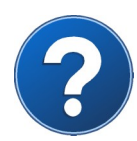

#### **POP : la plateforme ouverte du patrimoine**

## $\mathbb{R}$

MINISTÈRE<br>DE LA CULTURE<br>ARMES DUPO DES CONTENUS NUMÉriques du patrimoine français afin de les rendre accessibles et consultables. Le contenu est réutilisable moyennant l'apposition du copyright indiqué sur chaque notice. Un accès par thème (photo, peinture/dessin, mode….) ou par base :

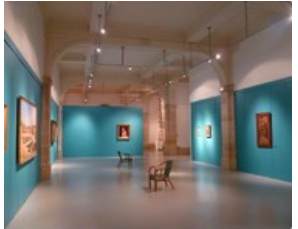

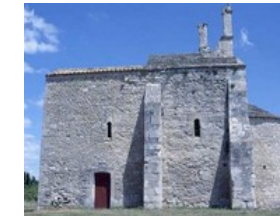

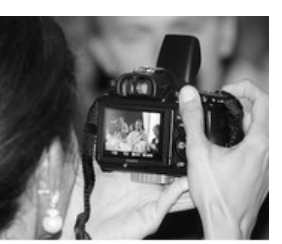

**Photographies** Base Mémoire

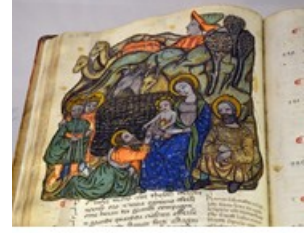

**Enluminures Base Enluminures** 

**Collections des** Musées de France **Base Joconde** 

**<https://www.pop.culture.gouv.fr/>**

**Patrimoine** architectural Base Mérimée

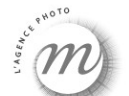

#### **L'agence photo de la Réunion des Musées Nationaux**

Près de 800.000 images photographiques d'oeuvres d'art conservées dans les musées nationaux et régionaux français ainsi que des images de collections étrangères(la National Gallery de Londres, le Metropolitan Museum of Art de New York, la Gemäldegalerie Alte Meister de Dresde ou les Offices de Florence). Accès par collection ou par thème (plus de 900). Dans le paragraphe « crédit », le type de droit est noté (dans certains cas, il faut demander une autorisation – sinon, il faut indiquer les crédits spécifiés).

#### **<http://www.photo.rmn.fr/>**

# **(BnF**

#### **Classes BNF**

Le site pédagogique de la Bibliothèque Nationale : des images, des dossiers pédagogiques.  $\rightarrow$  consulter en ligne un ensemble de documents numérisés ainsi que leurs notices descriptives / télécharger des documents, partager sur les réseaux sociaux ou d'autres sites **<http://classes.bnf.fr/index.php>**

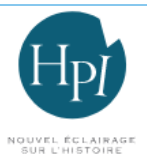

#### **L'histoire par l'image**

Plutôt pour cycles 3. Un espace enseignant.

j

Utilisation des ressources pour l'enseignement – diffusion sur réseaux sociaux mais pas sur des sites.

**<https://histoire-image.org/>**

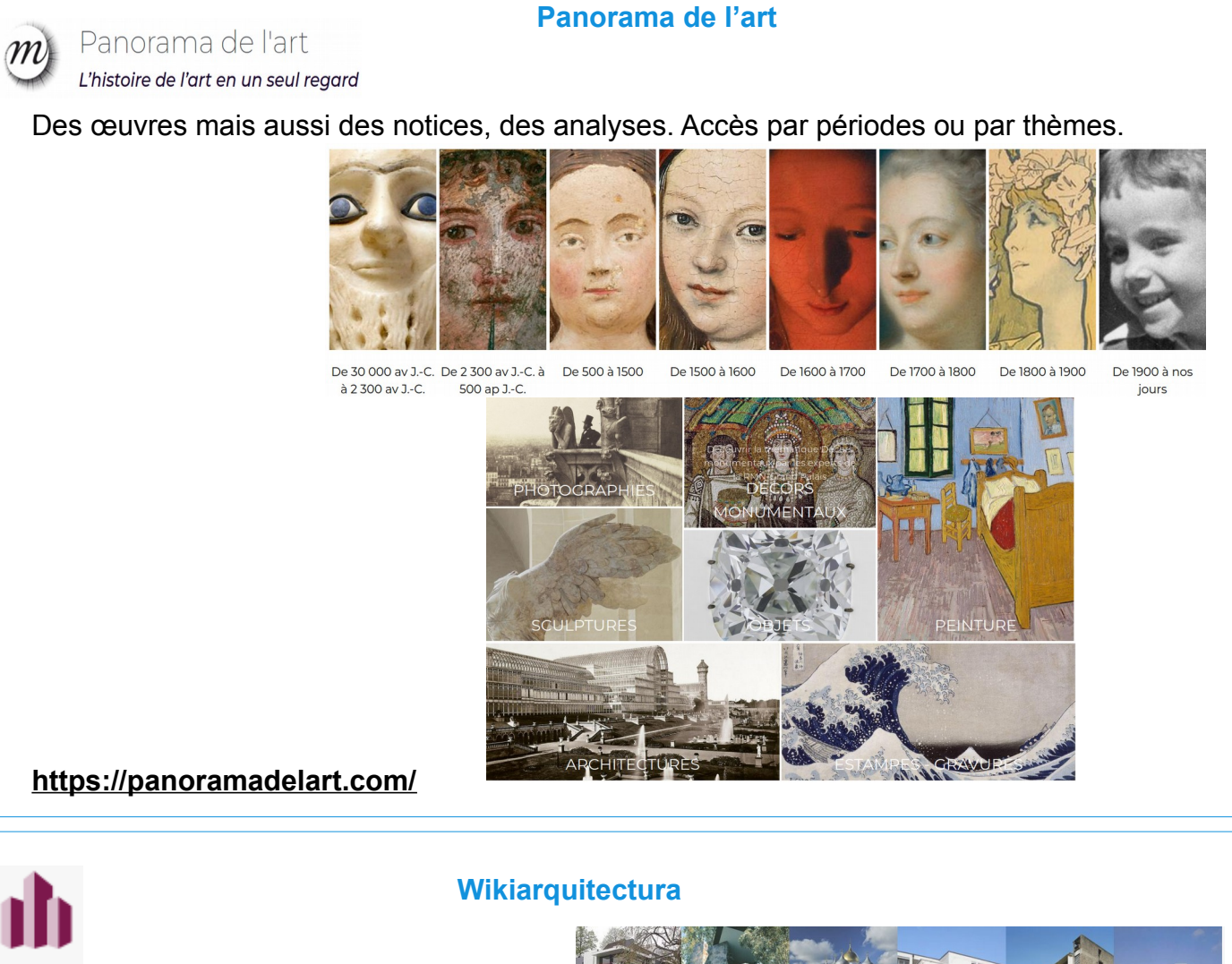

Présentation, images de bâtiments, villes...

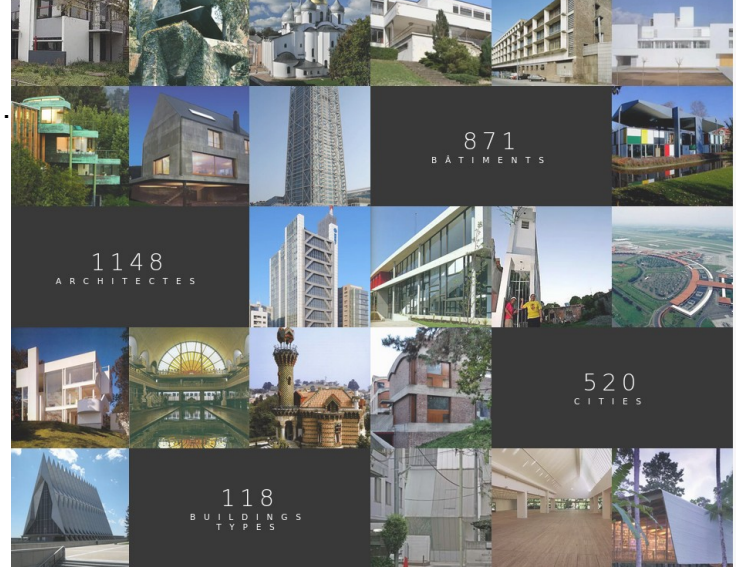

**<https://fr.wikiarquitectura.com/>**

 $\overline{a}$ 

**SALE** MINISTÈRE DE LA CULTURE

Libriti<br>Égalité<br>Portare

## **Expositions virtuelles**

Liens vers des expositions à découvrir en ligne.

**<https://www.ecoledulouvre.fr/documentation/phototheque/expositions-virtuelles>**

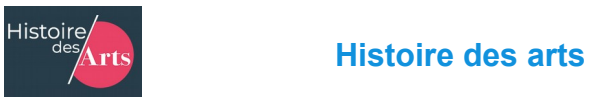

Librati<br>Égalité<br>Portareité Ressources commentées,dossiers thématiques, création de cartes mentales… Et répertoire de contenus réutilisables (France et étranger) :

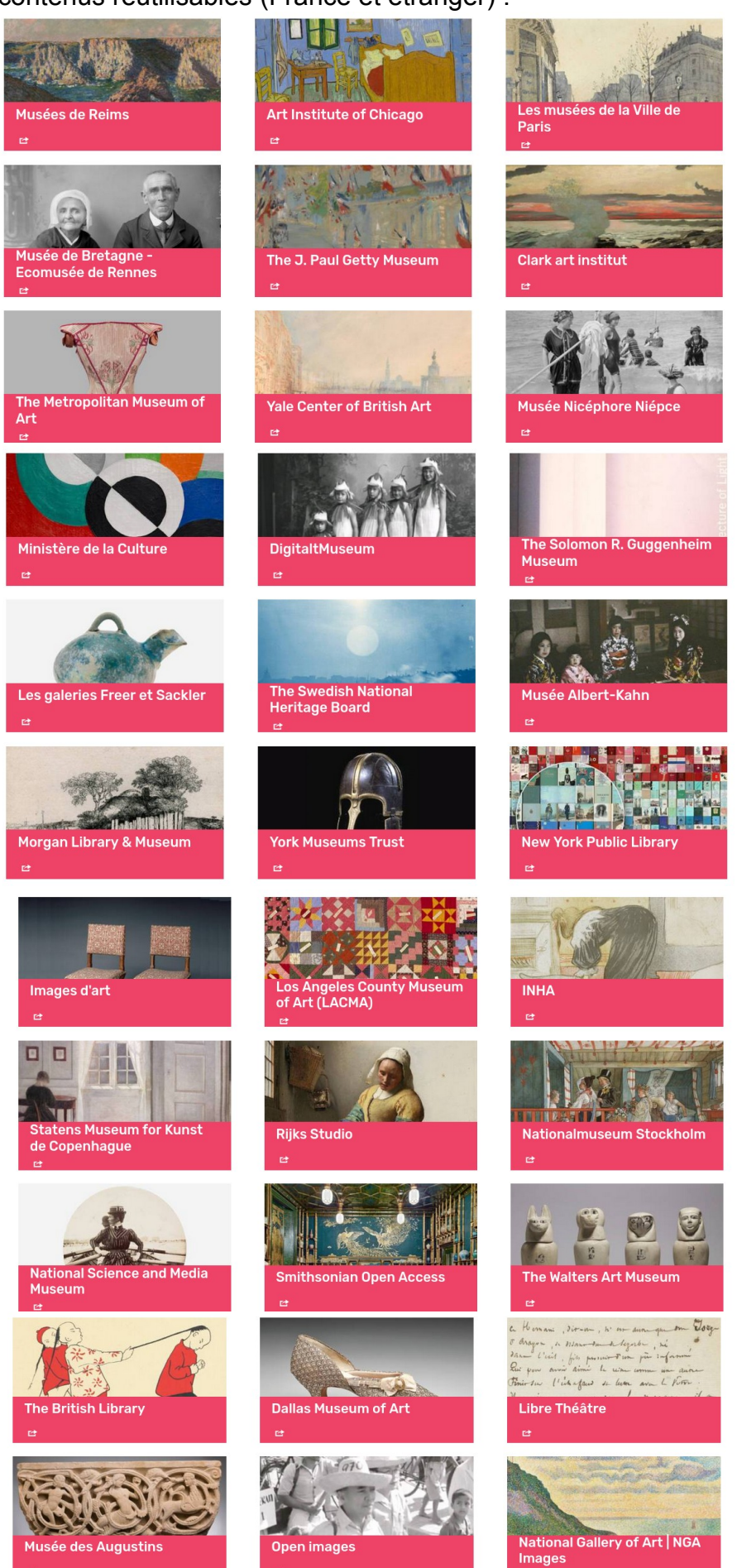